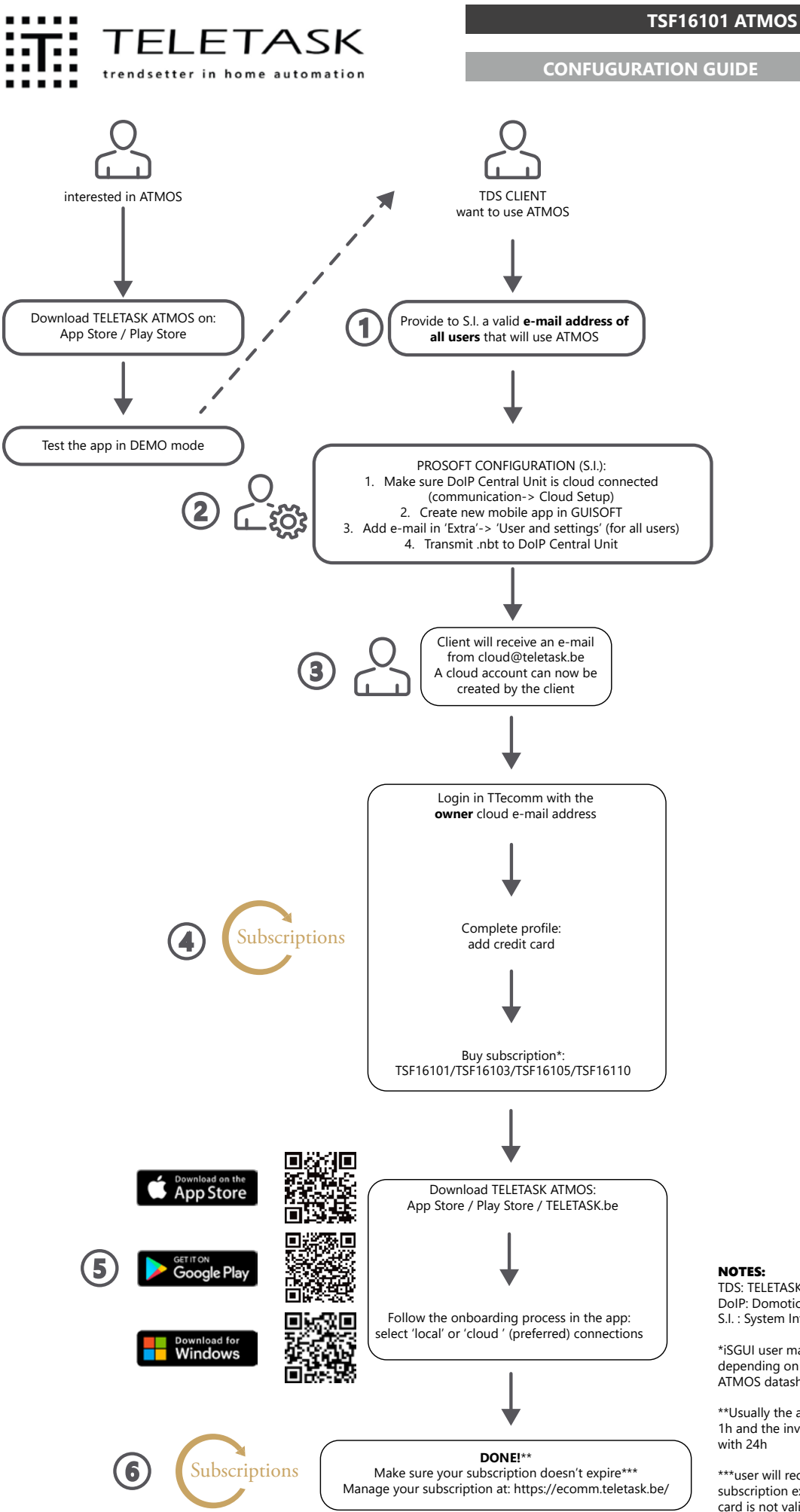

## NOTES:

TDS: TELETASK DOMOTICS SYSTEM DoIP: Domotics over IP (TELETASK) S.I. : System Integrator

\*iSGUI user may get a free period depending on the activation date (see ATMOS datasheet)

\*\*Usually the app becomes active within 1h and the invoice will be sent by email with 24h

\*\*\*user will receive an e-mail when the subscription expires or when the credit-card is not valid